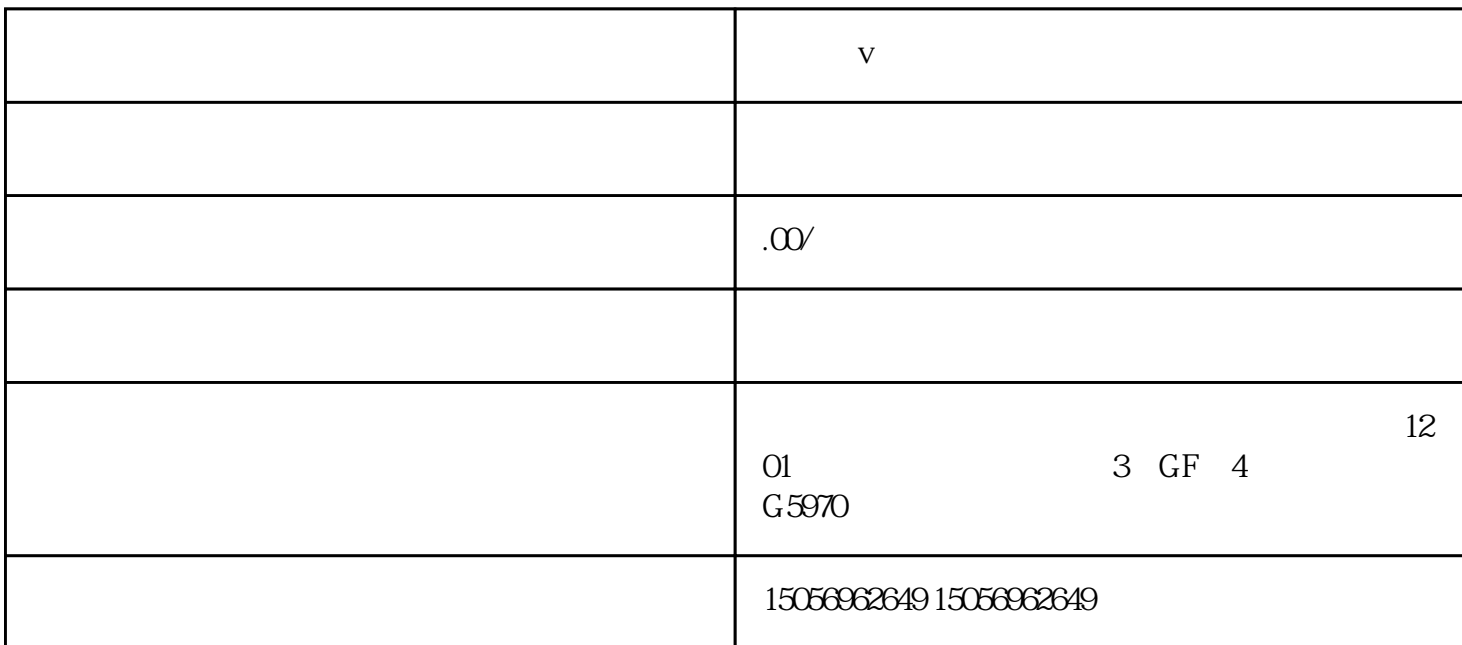

- 抖音蓝V如何开通。抖音蓝V认证是在抖音快速提升企业品牌度的一种渠道,但很多朋友不知道怎么申请  $\lambda$  , we have  $V$  and  $\lambda$
- $\begin{array}{ccc} \mathbf{V} & & \vdots \end{array}$
- $1$ 2、找到guan认证。
- 3、找企业认证。
- 4、点击开始认证。
- $5<sub>5</sub>$
- 1.
- $2.$

**抖音蓝v如何开通,怎么操作**

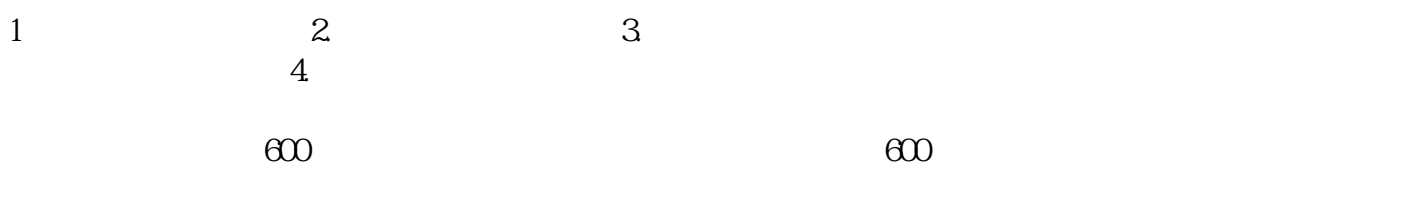

 $V$